## FRASOR\_RESPONSE\_TO\_SERM\_OR\_FULVESTRANT\_UP

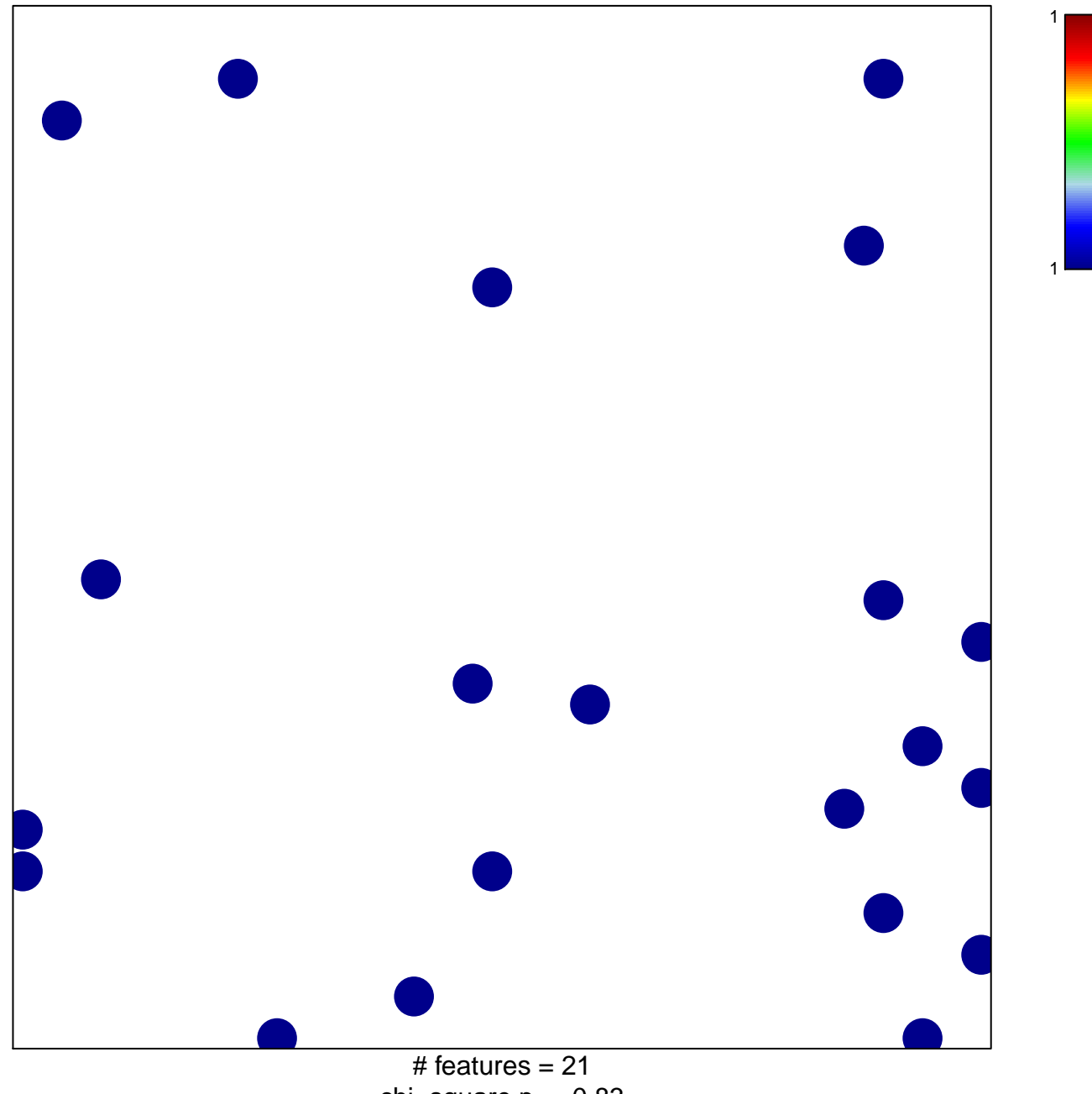

chi-square  $p = 0.83$ 

## **FRASOR\_RESPONSE\_TO\_SERM\_OR\_FULVESTRANT\_UP**

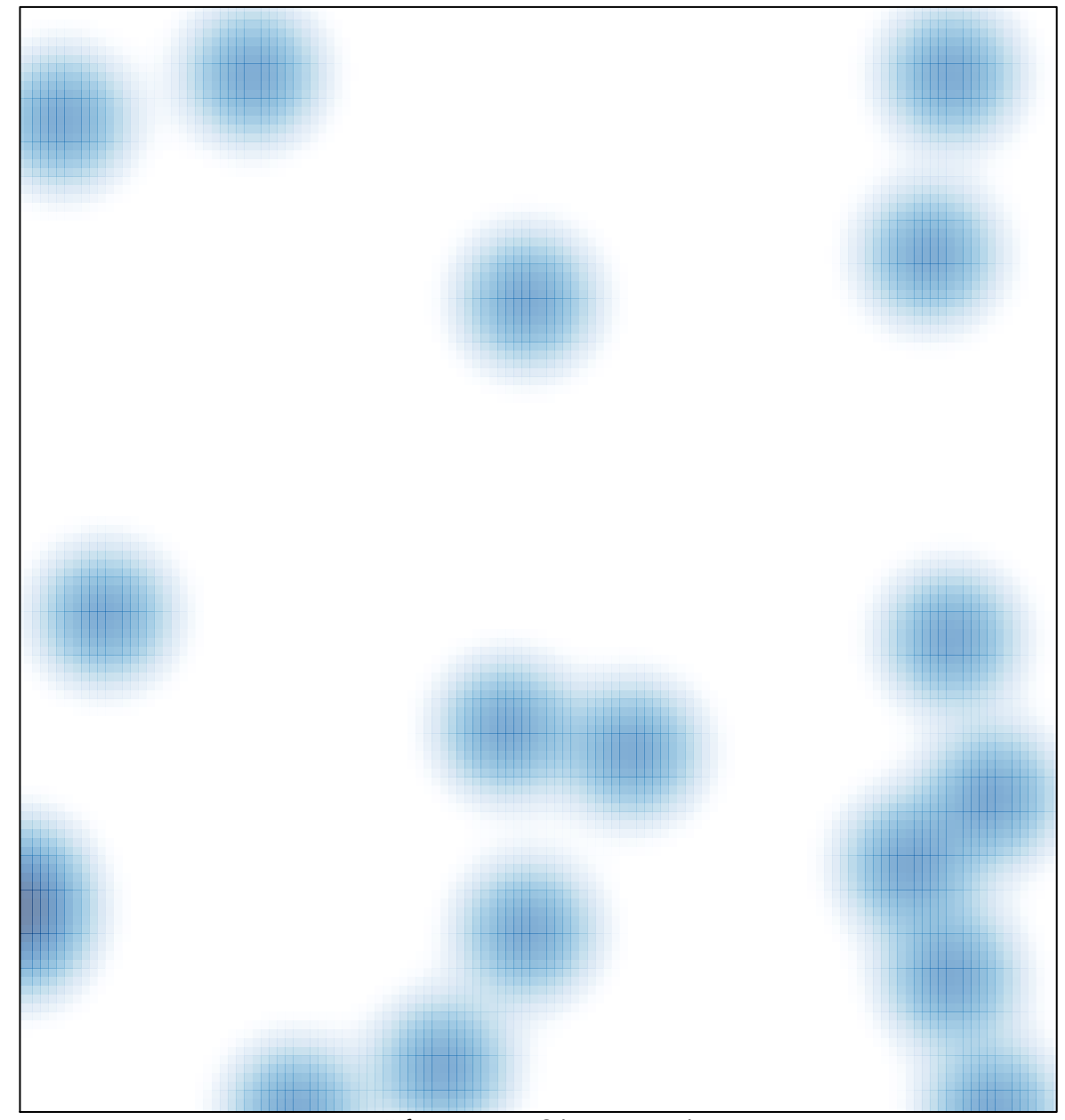

# features =  $21$ , max = 1